## PA152: Efektivní využívání DB 10. Ladění schéma

Vlastislav Dohnal

## Poděkování

- Zdrojem materiálů tohoto předmětu jsou:
	- □Database Tuning (slides)
		- Dennis Shasha, Philippe Bonnet
		- Morgan Kaufmann, 1st edition, 440 pages, 2002
		- ISBN-13: 978-1558607538
		- http://www.databasetuning.org/

## Schéma

#### ■ Schéma relace

Seznam atribut ů, jejich typ ů a integritních omezení

Nap ř.

■ Relace student(<u>uco,</u> jmeno, prijmeni, datum\_narozeni)

#### ■ Schéma databáze

Schéma všech relací

## Rozdíly ve schématech ■ Stejná data lze uložit různými způsoby

- PříkladDodavatelé■ Adresa **Objednávky** 
	- Výrobek, po čet, dodavatel

## Rozdíly ve schématech

### ■ Alternativy

- □ Schéma 1
	- Objednávka1(dodavatel\_id, výrobek\_id, počet, dodavatel\_adresa)
- Schéma 2
	- Objednávka2(dodavatel\_id, výrobek\_id, počet)
	- Dodavatel(id, adresa)
- **Rozdíly** 
	- Schéma 2 šet ří místem
	- Schéma 1 nemusí zachovat adresu, pokud není objednávka

## Rozdíly ve schématech

- **Rozdíly ve výkonu** 
	- Častý p řístup k adrese dodavatele konkrétního výrobku
		- $\blacksquare \rightarrow$  schéma 1 je vhodnější (není potřeba spojení)
	- Mnoho objednávek
		- → schéma 1 plýtvá místem (relace bude mít mnoho blok ů )

Teorie pro správný návrh schéma **BEA** Normální formy □ 1NF, 2NF, 3NF, Boyce-Coddova NF, ... ■ Funkční závislost  $\Box A \to B$ *B funkčně závisí na A*Hodnotu atributu *B* zjistíme, pokud známe hodnotu atributu *A*Nech ť *t*, *s* jsou řádky relace Platí: t[A] = s[A] ⇒ t[B] = s[B]

## Teorie pro správný návrh schéma

■ Objednávka1(dodavatel\_id, výrobek\_id, po čet, dodavatel\_adresa)

**■ Příklad funkční závislosti** dodavatel\_id → dodavatel\_adresa dodavatel\_id, výrobek\_id → po čet

# Teorie pro správný návrh schéma

- K je primární klíč
	- $\Box{\mathsf K} \to {\mathsf R}$
	- $\square\,\mathsf{L}\nrightarrow\mathsf{R}$  pro libovolné  $\mathsf{L}\subset\mathsf{K}$ 
		- Tj. pro každý atribut A z R platí: K → A a L  $\not\rightarrow$  A

Příklad□Dodavatel(id, adresa)  $\square$ id  $\to$  adresa **□***id* **je primární klíč** 

## Teorie pro správný návrh schéma Příklad

□ Objednávka1(dodavatel id, výrobek id, po čet, dodavatel\_adresa)

dodavatel\_id → dodavatel\_adresa dodavatel\_id, výrobek\_id → po čet

*dodavatel\_id, výrobek\_id* je primární klí č

## Normalizace schéma

- 1NF všechny atributy jsou atomické
- 2NF všechny atributy závisí na klíči
- 3NF všechny atributy závisí přímo na klíči není tranzitivní závislost
- Normalizace = převod do 3NF

## Normalizace schéma

- Relace *R* je normalizovaná pokud
	- Pro každou funkční závislost *X*→*A* nad atributy relace *R* platí, že *X* je klí č.
- Příklad

Objednávka1(dodavatel\_id, výrobek\_id, po čet, dodavatel\_adresa)

- dodavatel\_id → dodavatel\_adresa
- dodavatel\_id, výrobek\_id → počet

Není normalizovaná

## Normalizace schéma

Příklad

□ Objednávka2(dodavatel id, výrobek id, po čet)

■ dodavatel\_id, výrobek\_id → počet

Dodavatel(id, adresa)

 $\blacksquare$  id  $\rightarrow$  adresa

□ Schéma je normalizované

## Příklad normalizace

**■ Banka** 

Zákazník má otev řený ú čet **□Zákazník má korespondenční adresu** Ú čet je vedený konkrétní pobo čkou banky

■ Je relace normalizovaná? Banka(zákazník, ú čet, adresa, pobo čka)

## Příklad normalizace

■ Relace

- Banka(zákazník, ú čet, adresa, pobo čka)
- $\Box$ zákazník  $\rightarrow$  účet
- $\square$ zákazník  $\rightarrow$  adresa

ú čet → pobo čka

■ Zákazník je primární klíč ■ Relace není normalizovaná Máme tranzitivní závislost

### Příklad normalizace■ Rozklad relace na Banka(zákazník, ú čet , adresa)  $\blacksquare$  zákazník  $\rightarrow$  účet  $\blacksquare$  zákazník  $\rightarrow$  adresa Ú čet(ú čet, pobo čka) ■ účet  $\rightarrow$  pobočka Nyní již je normalizované

## Postup návrhu schéma

- Identifikace entit
	- Zákazník, dodavatel, objednávka, …
- Každá entita má atributy
	- Zákazní má adresu, telefon, …
- Entita musí splňovat:
	- 1.Atribut nemá další atribut (je atomický).
	- 2. Musí existovat funk ční závislost pro každý atribut.

## Postup návrhu schéma

- Každá entita je nová relace
- Vztah mezi entitami je vyjádřen novou relací

**□PracujeNa(zaměstananec\_id, projekt\_id)** 

■ Nalezení funkčních závislostí mezi všemi atributy a kontrola normalizace schéma **□Pokud existuje závislost** *AB* **→** *C***, pak** *ABC* musí být ve stejné relaci.

## Vertikální dělení

- Entita zákazník má id, adresu a zbývající kredit
	- Závislosti:
		- $\blacksquare$  id  $\rightarrow$  adresa
		- $\blacksquare$  id  $\rightarrow$  kredit
- Normalizované schéma
	- Zákazník(id, adresa, kredit)
	- Nebo
		- ZákazníkAdresa(id, adresa)
		- ZákazníkKredit(id, kredit)
	- Které je vhodnější?

## Vertikální dělení

- Volba správného schéma závisí na způsobu používání (dotazování)
	- Výpisy z účtu jsou posílány jednou měsíčně.
	- **□Kredit je měněn po každém telefonním** hovoru.
- $\blacksquare \rightarrow$  Druhé schéma je vhodnější
	- Relace ZákazníkKredit bude menší
		- Méně bloků, menší řídký index
		- **Může se vejít do paměti**
		- $\blacksquare \rightarrow$  rychlejší table/index-scan

## Vertikální dělení

- Jedna relace je vhodnější než dvě
	- Pokud jsou atributy přistupovány současně
	- $\Box \rightarrow$  není potřeba operace spojení
- Dvě relace jsou vhodnější
	- Atributy jsou přistupovány samostatně (nebo některé řádově častěji)
	- Atributy jsou velké (dlouhé řetězce, …)
		- Pozor LOB jsou uloženy mimo relace.

## Vertikální dělení Jiný příklad Zákazník má id a adresu (ulice, místo, psč) ■ Jaký má smysl schéma: ZákazníkUlice(id, ulice) ZákazníkMísto(id, místo, psč)

## Vertikální dělení – výkonnost  $\blacksquare$  R( $\underline{X}$ ,Y,Z) - X číslo, Y a Z dlouhé řetězce Rychlost závisí na stylu dotazování

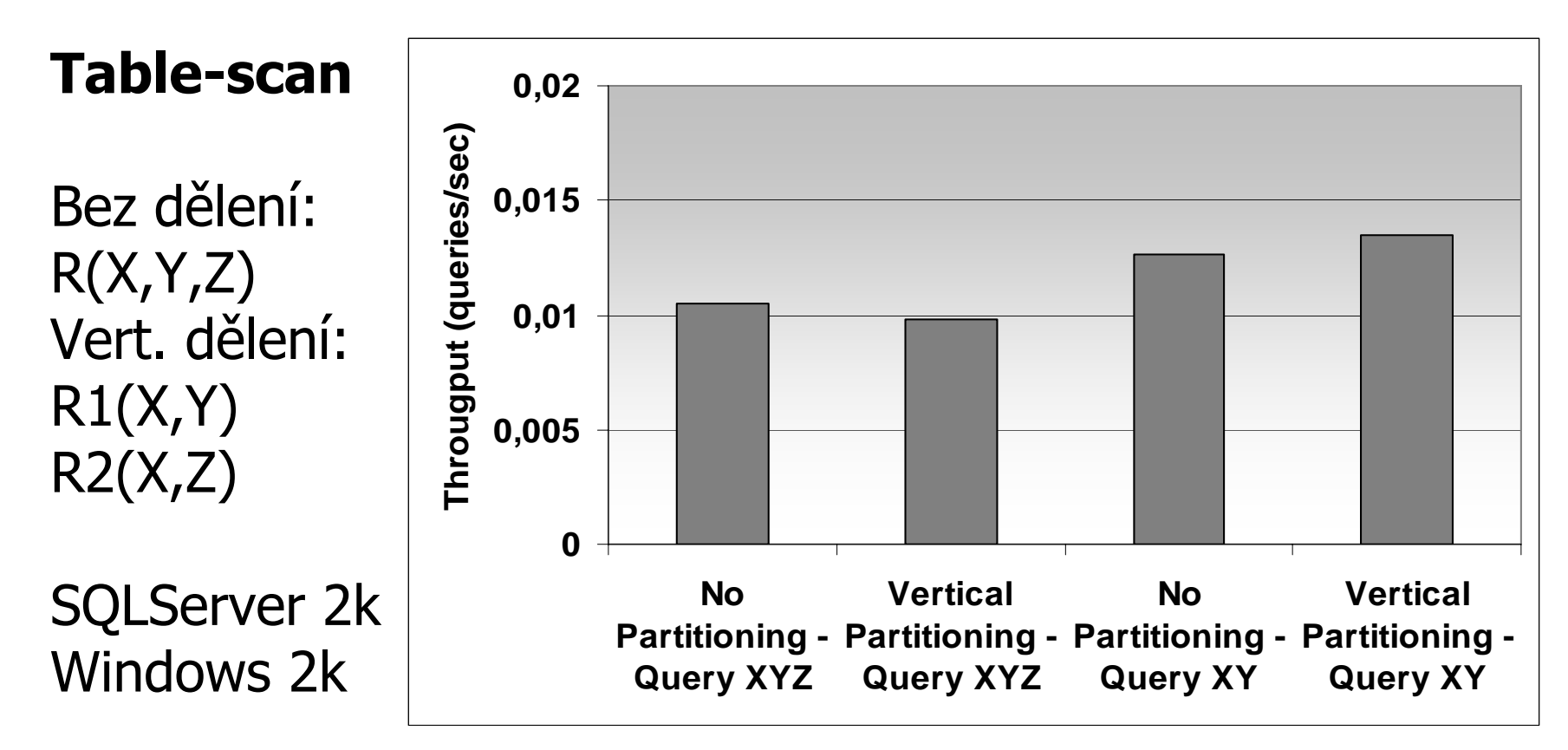

## Vertikální dělení – výkonnost  $\blacksquare$  R( $\underline{X}$ ,Y,Z) - X číslo, Y a Z dlouhé řetězce Výběr 1 řádku, projekce XY nebo XYZ

**Vert. dělení** Vhodné, pokud vybírám XY častěji než ve 20%případů.

Spojení znamená 2 přístupy do indexu.

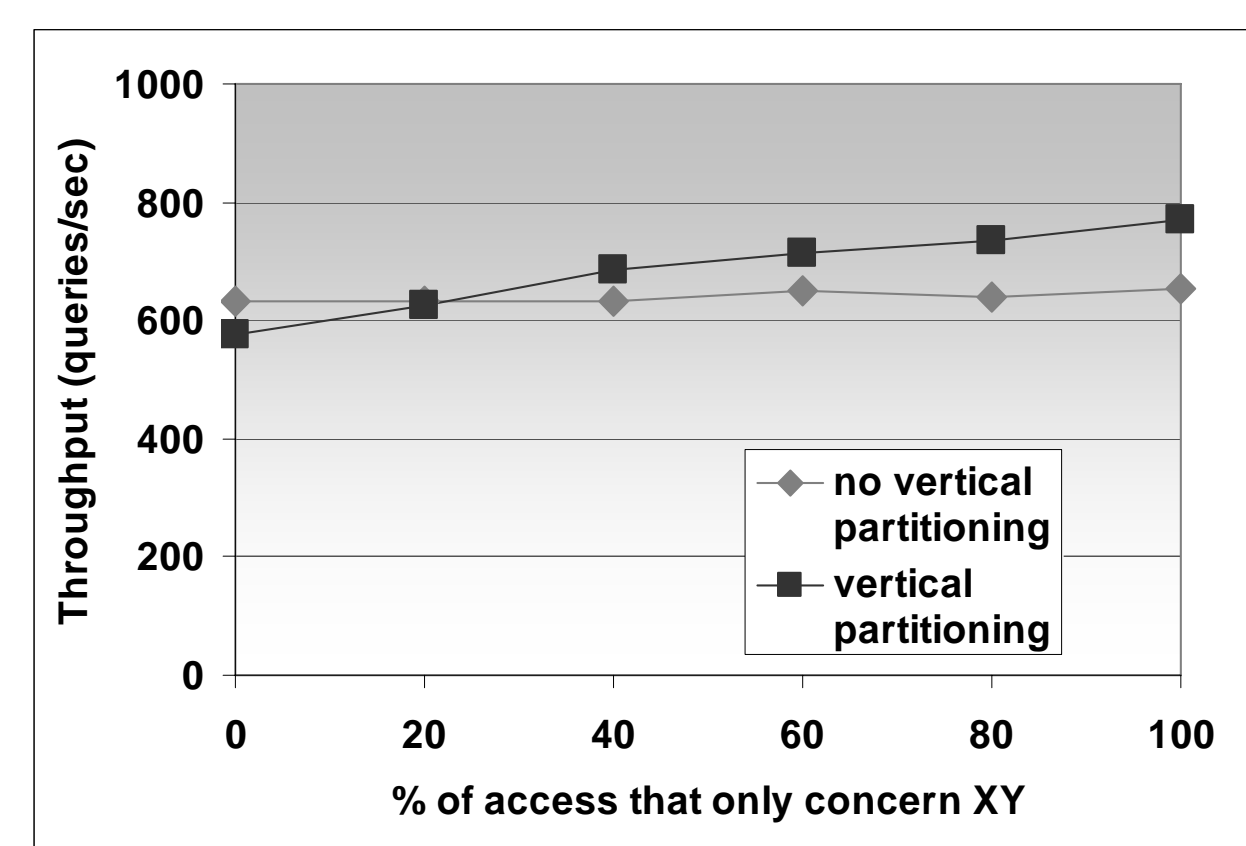

- Začínáme s normalizovaným schématem
- Přidáváme atributy k jedné z relací
- **Příklad** 
	- Akciový trh
		- Historie cen akcií za posledních 3000 dní
		- Makléř se rozhoduje hlavně podle posledních 10 dnů
	- Schéma
		- AkcieDetail(akcie\_id, datum\_vydání, firma)
		- AkcieCena(akcie\_id, datum, cena)

#### ■ Schéma

- □ AkcieDetail(akcie id, datum vydání, firma)
- □ AkcieCena(akcie id, datum, cena)
- Dotazování na 10ti denní historii je náročné
	- I když je index na *akcie\_id, datum*
	- Navíc pro další informace je třeba spojení <sup>s</sup> **AkcieDetail**

■ Proveďme replikaci dat

### ■ Schéma

□ AkcieDetail(akcie id, datum vydání, firma, cena\_dnes, cena\_včera, …, cena\_před\_10\_dny)

□ AkcieCena(akcie id, datum, cena)

#### ■ Dotazování na 10ti denní historii je □ 1 prohledání indexu, není třeba spojení

#### **■ N**evýhoda

- □Replikace dat
	- **N**e příliš velká
	- Lze odstranit neukládáním v AkcieCena
	- $\blacksquare \rightarrow$  dotazy na průměrné ceny se komplikují, ...

#### ■ Denormalizace

- Porušení normalizace schéma
- Pouze z d ůvodu rychlosti!
- Vhodné pro
	- Sou časný výb ěr atribut ů z r ůzných relací
- **Nevhodné pro**

Časté aktualizace dat

■ → vyhledání "zdrojových" dat kvůli replikaci

Příklad

*region*(r\_regionkey, r\_name, r\_comment);

 $\Box$ *nation*(n\_nationkey, n\_name, n\_regionkey, n\_comment);

*supplier*(s\_suppkey, s\_name, s\_address,

s nationkey, s phone, s acctbal, s comment);

□ *item*(I\_orderkey, I\_partkey, I\_suppkey, I\_linenumber, l\_quantity, l\_extendedprice, l\_discount, l\_tax, I returnflag, I linestatus, I shipdate, I commitdate, I receiptdate, I shipmode, I comment);

 $\Box$  R(item) = 600 000

 $R(nation) = 25$ ,  $R(region) = 5$ ,  $R(supplier) = 500$ 

□ Dotaz: vyhledání položek (item) v regionu Evropa.

#### Denormalizovaná relace *item*

 *itemdenormalized*(l\_orderkey, l\_partkey, l\_suppkey, I linenumber, I quantity, I extendedprice, I discount, I tax, I returnflag, I linestatus, l\_shipdate, l\_commitdate, l\_receiptdate, l\_shipmode, l\_comment, **l\_regionname**);

600 000 řádk ů

### ■ Dotazy:

SELECT I\_orderkey, I\_partkey, I\_suppkey, I\_linenumber, l\_quantity, l\_extendedprice, l\_discount, l\_tax, l\_returnflag, l\_linestatus, l\_shipdate, l\_commitdate, l\_receiptdate, l\_shipinstruct, l\_shipmode, l\_comment, r\_name FROM item, region, supplier, nation WHERE  $L$  suppkey = s\_suppkey AND s\_nationkey = n\_nationkey AND n regionkey = r regionkey AND r name = 'Europe';

SELECT l\_orderkey, l\_partkey, l\_suppkey, l\_linenumber, l\_quantity, l\_extendedprice, l\_discount, l\_tax, l\_returnflag, l\_linestatus, l\_shipdate, l\_commitdate, l\_receiptdate, l\_shipinstruct, l\_shipmode, l\_comment, l\_regionname FROM itemdenormalizedWHERE I\_regionname = 'Europe';

# Lad ění denormalizace – výkonnost **■ Dotaz**

Najdi všechny položky evropských výrobc ů

Normalizované:spojení 4 relací

Denormalizované:jediná relace 30% vylepšení

Oracle 8i EEWindows 2k3x 18GB disk (10000 ot.)

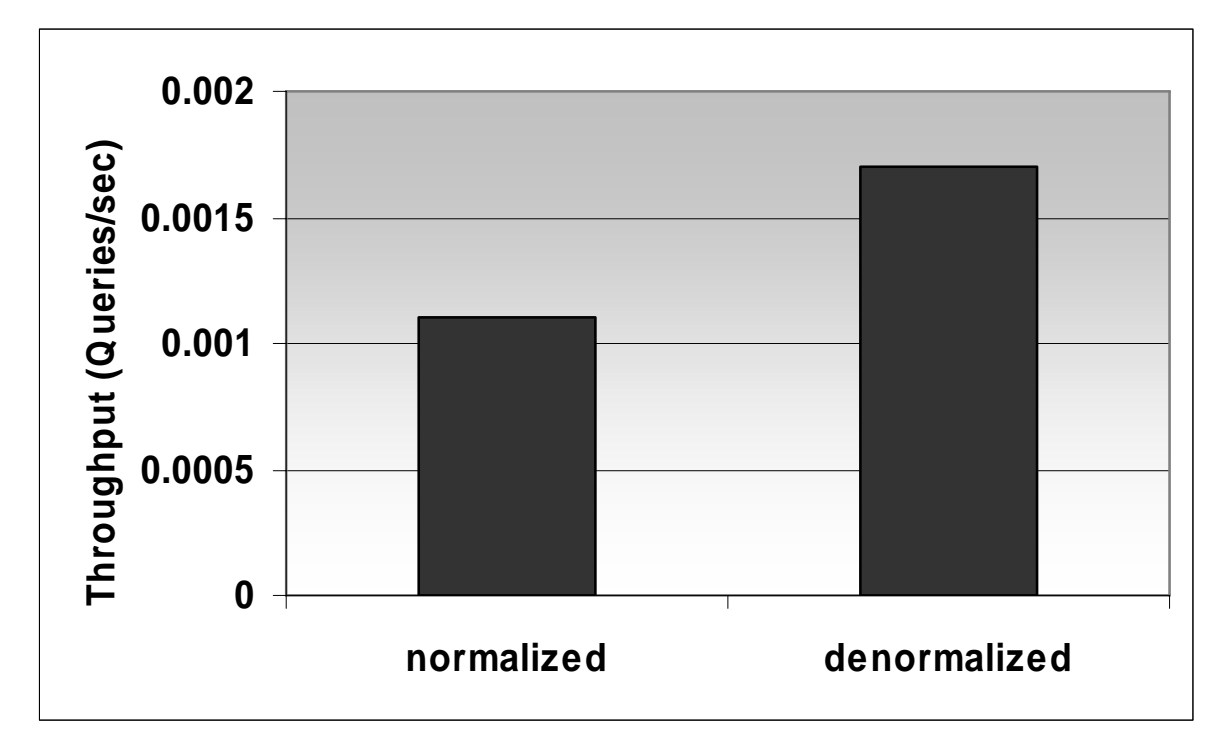

## Shlukované uložení relací

- Alternativa k denormalizaci
- Není vždy podporováno DB systémem
- Oracle
	- Shlukované uložení dvou relací
		- Objednávka2(dodavatel\_id, výrobek\_id, počet)
		- Dodavatel(id, adresa)
	- Uložení
		- U záznamu dodavatele jsou uloženy jeho objednávky

# Shlukované uložení relací

### Příklad

■ Objednávka2(dodavatel\_id, výrobek\_id, počet)

■ Dodavatel(id, adresa)

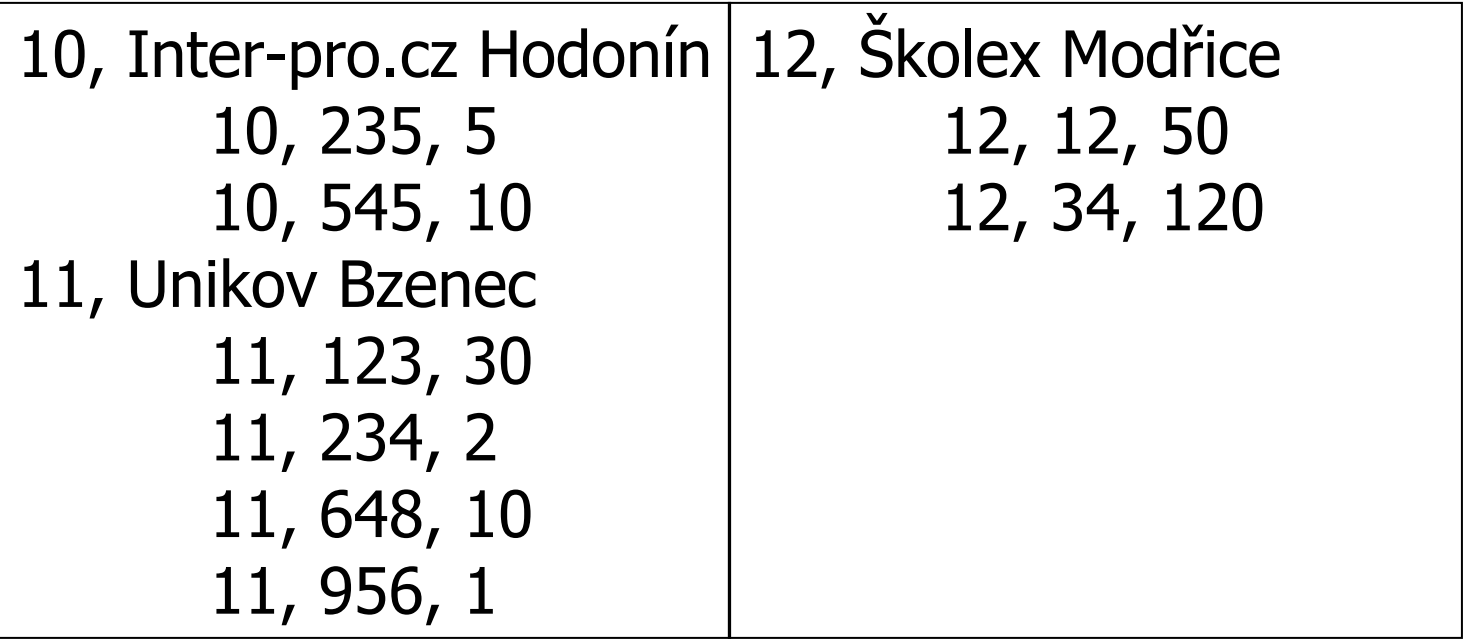

…

## Horizontální dělení

- Rozděluje obsah tabulky podle řádků Vertikální podle sloupc ů
- **Důvod**

Snížení objemu dat, se kterým se pracuje Usnadnění mazání

- **Použití** 
	- Archivace dat
	- Prostorové dělení

The Co …

## Horizontální dělení

### ■ Automaticky

- Moderní (komer ční) DB systémy
- MS SQL Server 2005 a nov ější
- Oracle …

### **■ Ručně**

- □S podporou DB systému
	- Optimalizátor dotazů
- Bez podpory DB systému

## Horizontální dělení

■ Změny dotazů:

Automaticky

■ Beze změny

**□ Ručně** 

■ S podporou DB systému

Beze zm ěny

D ědi čnost tabulek / definice pohledu (UNION ALL)

■ Bez podpory DB systému

□ Ruční změna dotazu

 Je t řeba upravit seznam používaných tabulek ve FROM části.

## Horizontální dělení – SQL Server

#### ■ MS SQL Server 2005 a novější

- Vytvo ření d ělicí funkce
	- **E** CREATE PARTITION FUNCTION
	- D ělení na intervaly
- Vytvo ření d ělicího schéma
	- CREATE PARTITION SCHEME
	- Kam se budou data ukládat (na jaké oddíly úložiště)
- Vytvo ření d ělené tabulky
	- CREATE TABLE ... ON dělicí schéma
	- Ukládaná data jsou automaticky dělena do oddílů
- Vytvá ření index ů
	- CREATE INDEX
	- Indexy jsou vytvářeny na oddílech tabulky, tj. automaticky d ěleny

## Horizontální dělení – Oracle

#### ■ Oracle 9i a novější

- D ělení podle rozsahu, vý čtu (seznam), hašování
	- Podporuje i dvojité rozdělení Oddíly se d ělí na pododdíly

#### Přímo v CREATE TABLE

# Horizontální d ělení – PostgreSQL ■ PostgreSQL 8.2 a vyšší D ělení podle rozsahu, vý čtu (seznam)

- **Princip** (<http://www.postgresql.org/docs/current/static/ddl-partitioning.html>)
	- Využití d ědi čnosti tabulek
	- Vytvo ření základní tabulky
		- Nebude ukládat data, bez indexů, ...
	- **□ Jednotlivé oddíly budou zděděné tabulky** 
		- Pro každou tabulku definovat CHECK omezení povolených dat
		- Vytvoření případných indexů

# Horizontální d ělení – PostgreSQL

### $\blacksquare$  Princip

- Vkládání záznamů
	- Vkládání do primární tabulky
	- Primární tabulka má pravidla pro vkládání □ Vkládání pouze do "nejnovějšího" oddílu → jeden RULE Obecn ě je t řeba mít RULE pro každý oddíl

V p řípad ě pohled ů se definuje INSTEAD OF trigger

### Horizontální d ělení – PostgreSQL ■ Příklad v db.fi.muni.cz, schéma xdohnal Nerozdělená tabulka *account* **■ Primární klíč** *id*

■ R(account) = 200 000

$$
V(account, home\_city) = 5
$$

home city | count home\_city1 | 40020 home\_city2 | 40186 home\_city3 | 39836 home\_city4 | 39959 home\_city5 | 39999

Rozd ělená tabulka *account\_parted*

■ Podle home\_city (5 oddílů)

Oddíly account\_parted1 .. Account\_parted5

# Horizontální d ělení – PostgreSQL ■ Statistiky

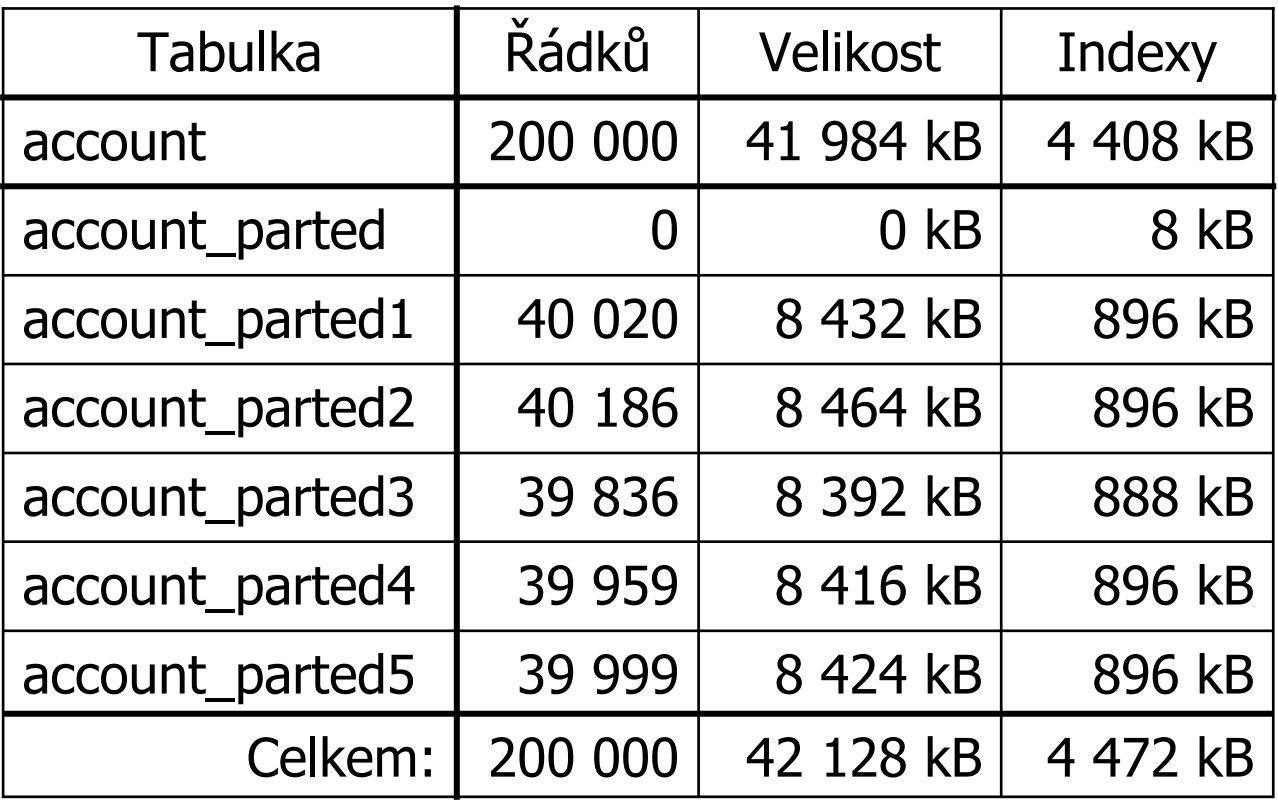

## Horizontální d ělení – PostgreSQL ■ Optimalizátor dotazů Povolení kontroly omezení na oddílech

set constraint\_exclusion=on;

#### ■ Dotazy (porovnejte plány provádění)

select  $*$  from account where  $id=8$ ; select  $*$  from account parted where id=8;

select count(\*) from account where home\_city='home\_city1'; select count(\*) from account\_parted where home\_city='home\_city1';

select  $*$  from account where home\_city='home\_city1' and id=8; select  $*$  from account parted where home\_city='home\_city1' and id=8;